## EMPLOYER/ORKERS COMPENSATION RESPONSIBILITES

If you are an employee who has been injured on the job, follow the steps below:

- 1. If this is an emergency call 911 or report to an ER with the supervisor to validate/approve care
  - a. If this is not an emergency eek medical treatment at one of the approved facilities within the CareWorks Networkw(ww.careworks.com)
- 2. Report theincident/injury to your supervisor
- 3. Complete the Employee Injury Packet and attach to the online incident report.
- 4. Complete the online Incident Form @rigamiusingthis linkhttps://live.origamirisk.com/Origami/IncidentEntry/Welcome
- 5. Communicate with the Supervisor and Risk Management (RM) coordinator about ongoing/follow-up treatment.
- 6. RM claims coordinator will contagou as necessary or untibu have returned to full duty.
- 7. The RM claims coordinator will submit the claim to the State on your behalf.
  - a. Once t

you as necessary

## FORMS INCLUDED IN TPASCKET

- 1. Employees Report of Injury
- 2. Employed Election Regardinatilization of Sick and Annual Leave
- 3. Witness Statement
- 4. Authorization for Release of Information
- 5. Workers Compessation Network Acknowledgement

# **INSTRUCTIONS**

There are instructions for completing the required forms under the Related Forms section of the Risk Management website.

# Questions

Please contact the claims coordinator at 806.742.0212 or by emailworkerscomp@ttu.edu

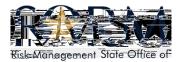

# EMPLOYES'REPORT OF INJURY

# DearEmployee

We received a report that you were injured in the course of your employment. To process your claim efficiently, please fill in all line completely and print legibly Attach additional sheets if necessary.

| Name:   |                 |                 |               |        | Social Scurity: | <u>G</u> ender: M F |
|---------|-----------------|-----------------|---------------|--------|-----------------|---------------------|
|         | Last            | First           | MI.           | Maiden |                 |                     |
| Address | S:              |                 |               |        |                 | ?:                  |
|         |                 |                 |               |        |                 |                     |
| 3) B    | riefly describ  | oe what exactly | caused the in | oiury: |                 |                     |
| 3) L    | illelly describ | be what exactly | caused the ii | ijary. |                 |                     |
| 4) V    | Vhatareas of    | your body weri  | enjured?      |        |                 |                     |
| ,       |                 |                 | ,             |        |                 |                     |
|         |                 |                 |               |        |                 |                     |
|         |                 |                 |               |        |                 |                     |
|         |                 |                 |               |        |                 |                     |
|         |                 |                 |               |        |                 |                     |
|         |                 |                 |               |        |                 |                     |
|         |                 |                 |               |        |                 |                     |
|         |                 |                 |               |        |                 |                     |
|         |                 |                 |               |        |                 |                     |
| ñ•      |                 |                 |               |        |                 |                     |
|         |                 |                 |               |        |                 |                     |
|         |                 |                 |               |        |                 |                     |
|         |                 |                 |               |        |                 |                     |
|         |                 |                 |               |        |                 |                     |
|         |                 |                 |               |        |                 |                     |
|         |                 |                 |               |        |                 |                     |
|         |                 |                 |               |        |                 |                     |
|         |                 |                 |               |        |                 |                     |
|         |                 |                 |               |        |                 |                     |
|         |                 |                 |               |        |                 |                     |
|         |                 |                 |               |        |                 |                     |

# WITNESS STATEMENT MUST BE TYPED OR PRINTED

| /viμ Œu‰o}Œ, u W                | š }( /viμŒÇW                                              |
|---------------------------------|-----------------------------------------------------------|
|                                 | <u> </u>                                                  |
|                                 |                                                           |
| Z •] v Œ ••W                    |                                                           |
| W OE ] ud OE lj Z } v W         | ^ }v                                                      |
| t]šv ••u‰o}Ç_ŒW                 |                                                           |
| K v ~ š •U š                    | }μš ~š]u]v•šZ XulX ‰XúXÁUJ•√}Œ š                          |
| ÁZ v v] vš                      | ] v À } o À ] v P š Z } À u ‰ oZ } QÀ }] • µOEE OE } OK š |
| SELECT CHOICE A, B, OR C BELOW: |                                                           |
| Check only onbox:    X          | rš } μšαΖΕ(Ο)Εοο}]Áv]vP u vv ΟΕW                          |
| KšZ OEEЉjv vš ]v(}CE•u}μšΦ      | By v Wv                                                   |
| X / ]v}š • šZ ]√v](}Œš.         | uXš]}v P∃ÀÇv~šu} }‰ Œ•}v•W                                |
| /v ] Z{}Á ]š } μŒŒ W            |                                                           |
| KšZŒ ‰                          |                                                           |
|                                 |                                                           |
|                                 |                                                           |
|                                 |                                                           |

CareWorks Managed C 10535 Boyer Blvd., Ste : Austin, TX 78758

P: 800.580.1314 F: 800.580.3123 E: Compkey@careworl

# Wor Com Ack

I have received in compensation in

# If I am hurt on t

- 1. I must c
- 2. I may as
- 3. I must g treating
- 4. The insi
- I might without

Signature

Printed name

Street Address

City

Name of employe

CAREWORKS H

Name of network

Behind every g